## 1.- INTRODUCCIÓN: DISTRIBUCIÓN NORMAL  $N(\mu, \sigma)$

La función de densidad  $f(x)$  de una variable aleatoria continua X se caracteriza por:

- f(x)  $\geq 0$  para todo valor de la variable aleatoria.
- El área de la región encerrada bajo la curva  $f(x)$  es siempre 1.
- La probabilidad de que la variable tome valores en  $[a, b]$  es el área de la región situada bajo el trozo de curva comprendido en dicho intervalo.

La función de densidad  $f(x)$  de una **distribución normal** tiene como gráfica la **campana de** Gauss y está determinada cuando se conoce la media  $\mu$  y la desviación típica  $\sigma$ . Se denota por  $N(\mu, \sigma)$ .

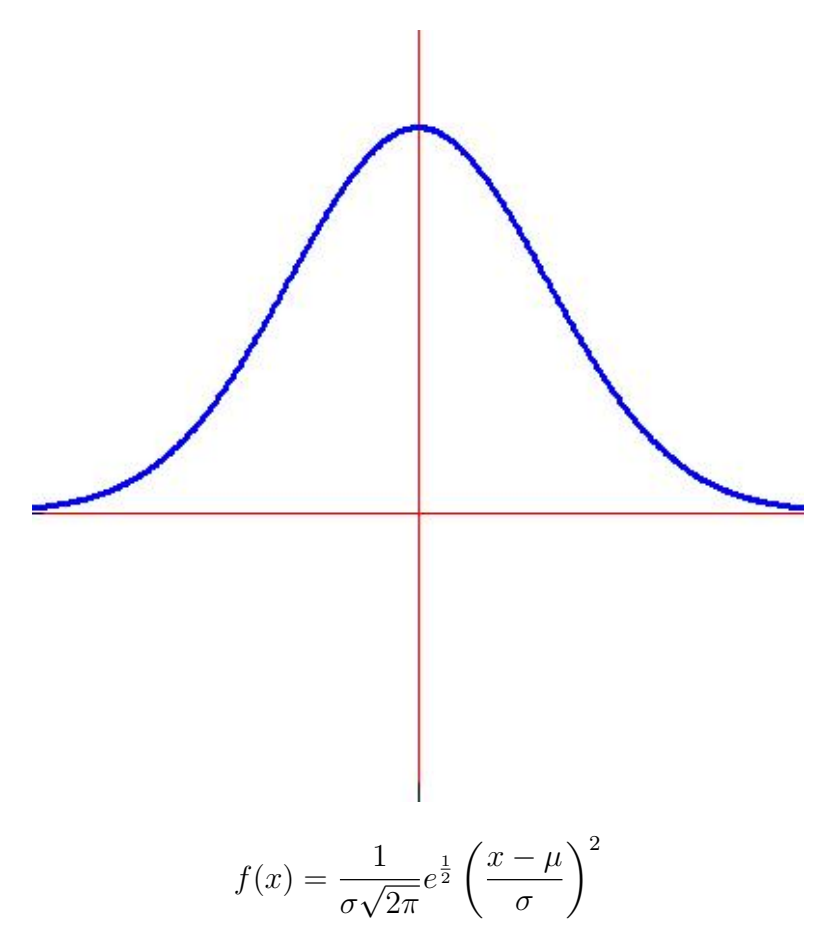

La función de densidad  $f(x)$  está definida por R, es continua en el intervalo ( $-\infty, \infty$ ), simétrica respecto a la media  $\mu$ , alcanza un máximo en  $x = \mu$  y tiene como asíntota horizontal al eje OX. El área de la región encerrada entre  $f(x)$ , OX y las rectas  $x = a$  y  $x = b$  es la probabilidad de que la variable  $X$  esté en el intervalo [a, b].

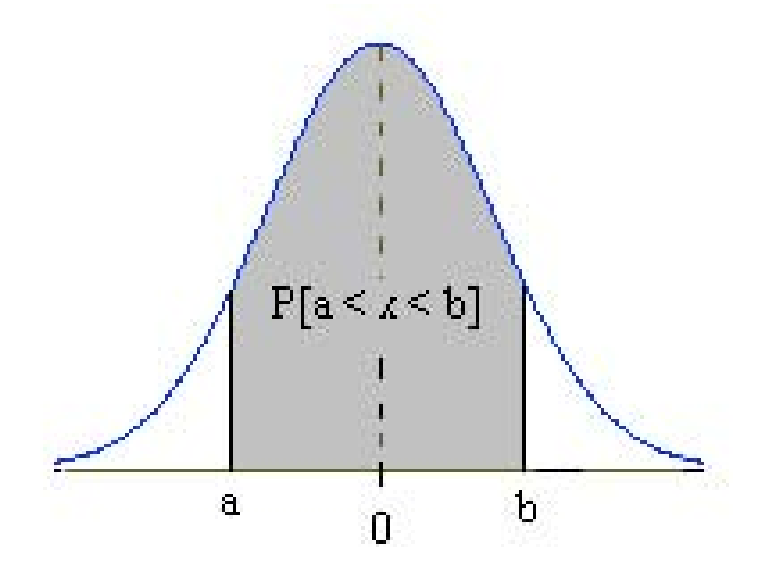

# 1.1 MANEJO DE LA TABLA  $N(0, 1)$

En la distribución de la  $N(0, 1)$ , a la variable se le suele representar por la letra Z. La tabla con la que vamos a trabajar nos da las probabilidades  $P[z \leq k]$  para valores de k de 0 a 4 centésimas. A estas probabilidades se les llama  $F(k)$ :

 $F(k) = P[x \le k]$  z se distribuye según una  $N(0, 1)$ 

 $F(k)$  es, pues, la función de distribución de esta variable aleatoria.

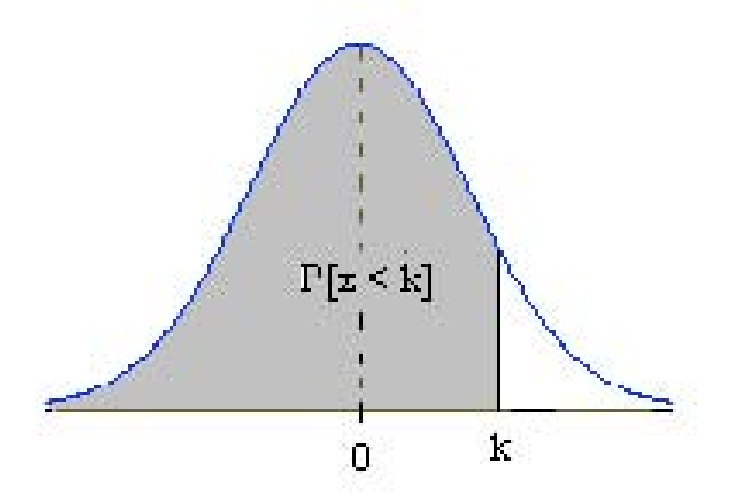

Departamento de Matemáticas. Pág 2 IES Leopoldo Queipo

#### El valor de  $k$  se busca de la siguiente manera:

- Unidades y décimas en la columna de la izquierda.
- $\blacksquare$  Centésimas en la fila de la arriba.
- El número que nos da la tabla es el valor de:  $F(k) = P[z \leq k]$ .

#### Ejemplos:

- $P[z \le 0, 45] = F(0, 45) = 0, 6736$
- $P[z \leq 1, 2] = F(1, 2) = 0,8849$
- $\blacksquare$   $P[z \leq 1] = F(1) = 0,8413$

Reciprocamente, si conocemos el valor de la probabilidad  $P[z \leq k]$ , se puede saber el valor de k. Ejemplos:

- $P[z \le k] = F(k) = 0,7190 \Rightarrow k = 0,58$
- $P[z \le k] = F(k) = 0,8643 \Rightarrow k = 1,1$
- $P[z \le k] = F(k) = 0,5560 \Rightarrow k = 0,14$

Recordemos que en la distribución de variable continua las probabilidades puntuales son nulas,  $P[x = k] = 0$ . Por tanto,  $P[x \le k] = P[z \le k]$ 

# 1.2.- CÁLCULO DE PROBABILIDADES EN UNA DISTRIBUCIÓN  $N(0, 1)$ .

- Si  $k \geq 0$ , las probabilidades  $P[z \leq k] = P[z \leq k]$  se encuentran directamente en la tabla.
- Si  $k \ge 0$ ,  $P[z \ge k] = 1 P[z \le k]$

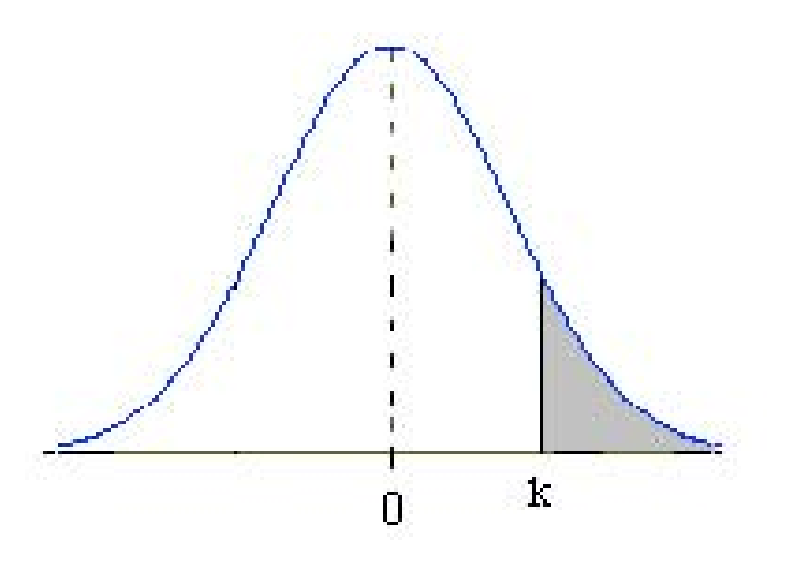

Departamento de Matemáticas. Pág 3 IES Leopoldo Queipo

Ejemplo:

$$
P[z \ge 1, 73] = 1 - P[z \le 1, 73] = 1 - 0,9582 = 0,0418
$$
  
Si  $k < 0$ ,  $P[z \le k] = P[z \ge -k] = 1 - P[z \le -k]$ 

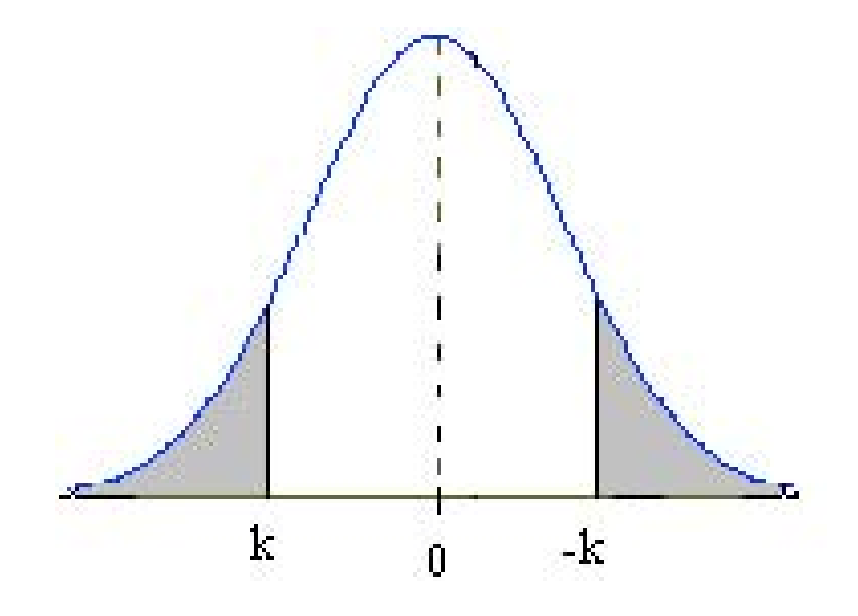

Ejemplo:

 $P[z \le -0, 83] = P[z \ge 0, 83] = 1 - P[z \le 0, 83] = 1 - 0, 7967 = 0, 2033$ 

$$
\bullet \text{ Si } k < 0, P[z \ge k] = P[z \le -k]
$$

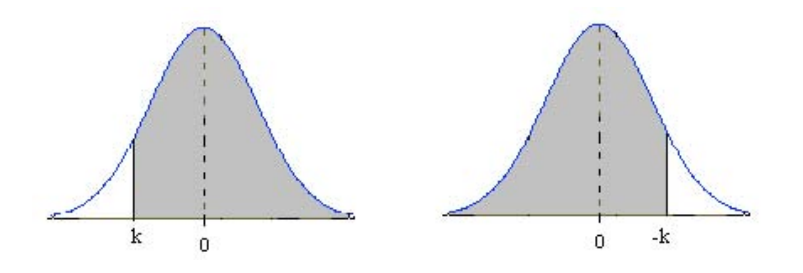

Ejemplo:

$$
P[z \le -0, 83] = P[z \ge 0, 83] = 1 - P[z \le 0, 83] = -0,7967 = 0,2033
$$

Departamento de Matem´aticas. P´ag 4 IES Leopoldo Queipo

■  $P[a \le z \le b] = P[z \le b] - P[z \le z]$ 

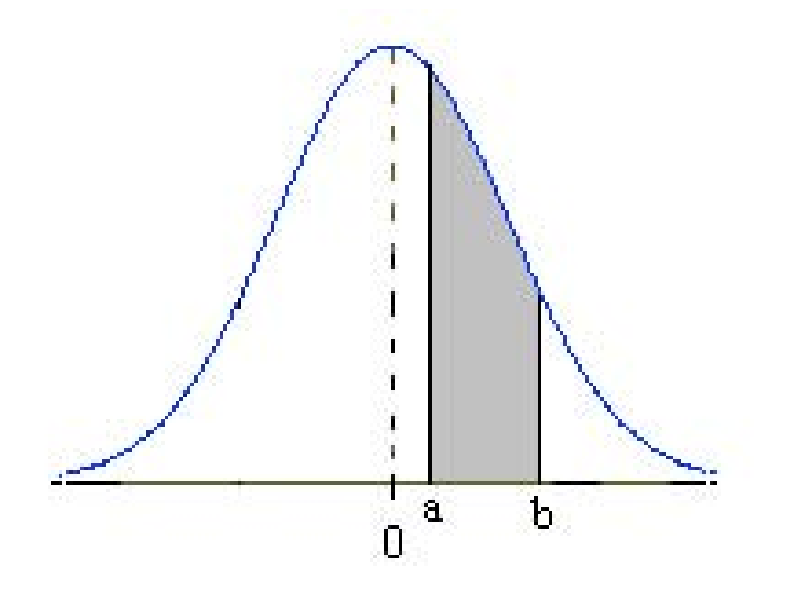

Ejemplo:

 $P[0, 21 \le z \le 1, 34] = P[z \le 1, 34] - P[z \le 0, 21] = 0,9099 - 0,5832 = 0,3267$ 

### 2.- TIPIFICACIÓN DE LA VARIABLE.

Si X es $N(\mu, \sigma)$ , para calcular la probabilidad $P[a \leq z \leq b]$  se procede del siguiente modo:

$$
P[a \le x \le b] = P\left[\frac{a-\mu}{\sigma} \le \frac{x-\mu}{\sigma} \le \frac{b-\mu}{\sigma}\right] = P\left[\frac{a-\mu}{\sigma} \le z \le \frac{b-\mu}{\sigma}\right]
$$

El cambio  $x \to \frac{x-\mu}{\sigma} = z$  se llama tipificación de la variable.

La variable tipificada Z sigue una distribución  $N(0, 1)$ 

Ejemplo:<br>En una $N(6,4),$  calcular<br/>  ${\cal P}[x<3]$ 

$$
P[x < 3] = P[z < \frac{3-6}{4}] = P[z < -0, 75] = 1 - P[z < 0, 75] = 1 - 0, 7734 = 0, 2266
$$

Departamento de Matemáticas. Pág 5 IES Leopoldo Queipo